rom March 1th to June 30th 2022

## FAQ: How to download my 90TJU-Award(s)?

| 1. Click on this page of our <a href="https://90tju.de/das-dipment/40">https://90tju.de/das-dipment/40"&gt;https://90tju.de/the-away</a> | plom (German)                                                                                                    | Diplomstatus / Download Diplom  Nach Eingabe Deines Rufzeichens (und Klick auf ok) erscheint Dein Punktestatus.  Sind die Bedingungen erfüllt kannst Du Dir Dein Diplom sofort herunterladen.  Hinweis: Die individuelle Diplomnummer wird erst beim Download vergeben. |
|----------------------------------------------------------------------------------------------------|----------------------------------------------------------------------------------------------------|----------------------------------------------------------------------------------------------------|
| 2. At the end on the opening and press the button "O                                                                                     | ng page enter your callsign<br>K".                                                                                               | Gib dein Rufzeichen ein und sehe, wie viele Deiner QSO's schon im Log der 90TJU-Sonderstationen sind:  Dein Rufzeichen:                                                                                                    |
| After entering your callsign (an<br>If the conditions are met, you c<br>Note: The individual award nur                                   | d status / Download Aw<br>nd clicking ok) your point status<br>can download your award immed<br>mber will be assigned during the | will appear. liately. download.                                                                                                    |
| Your callsign:                                                                                                    | w many of your QSO's are alread  XY3XYZ  OK                                                                                      |                                                                                                    |
| OCTILI OSO'                                                                                                    | OUTIII Am                                                                                                    | rande                                                                                                    |

3. On the next site you can find your worked bandslots and the valid points for the awards.

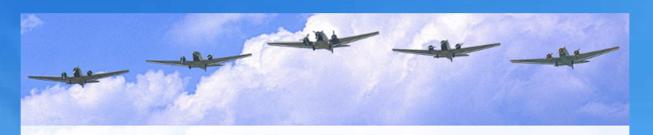

## 90 Jahre Tante Ju

XY3XYZ qso's

| Specialcall | Date       | Band       | Mode   | Mainmode | Points MIX | Points CW          | Points RTTY |
|-------------|------------|------------|--------|----------|------------|--------------------|-------------|
| DF90TJU     | 2022-05-06 | 20M        | CW     | CW       | 1          | 1                  |             |
| DL90TJU     | 2022-05-07 | 30M        | CW     | CW       | 1          | 1                  |             |
| DM90TJU     | 2022-03-01 | 40M        | CW     | CW       | 1          | 1                  |             |
| DR90TJU     | 2022-03-07 | 20M        | CW     | CW       | 1          | 1                  |             |
| DR90TJU     | 2022-04-27 | 20M        | CW     | CW       | Ba         | nd/Mode schon im L | og          |
| DR90TJU     | 2022-05-09 | 30M        | CW     | CW       | 1          | 1                  | -76         |
| DR90TJU     | 2022-03-17 | 80M        | CW     | CW       | 1          | 1                  |             |
|             | TOTA       | L STATIONS | البحال |          | 4          | 4                  | 0           |
|             | TO         | TAL QSOs   |        |          | 6          | 6                  | 0           |

## 90 Jahre Tante Ju

- The Awards -

4. Under this graphic you will find the status of your awards. Are the points reached, you will receive these two pieces of information.

| AWARD CLASS                    | MIX MODE                                          | CW MODE                                   | RTTY MODE                               |
|--------------------------------|---------------------------------------------------|-------------------------------------------|-----------------------------------------|
| Du hast                        | 6 qso's<br>4 Stationen                            | 6 qso's<br>4 Stationen                    | 0 qso's<br>0 Stationen                  |
| ECONOMY CLASS                  | Now you can<br>download your award                | Du kannst Dein Diplom<br>jetzt downloaden | Du brauchst 6 qso's und<br>4 Stationen  |
| BUSINESS CLASS                 | Du brauchst 12 qso's und<br>6 Stationen           | Du brauchst 12 qso's und<br>6 Stationen   | Du brauchst 12 qso's und<br>6 Stationen |
| \                              |                                                   |                                           |                                         |
| FIRST CLASS                    | Du brauchst 18 qso's und<br>8 Stationen           | Du brauchst 18 qso's und<br>8 Stationen   | Du brauchst 18 qso's und<br>8 Stationen |
| Congr                          | atulation, now you                                | 8 Stationen                               | 8 Stationen                             |
| Congr                          | 8 Stationen                                       | 8 Stationen                               | 8 Stationen                             |
| Congr                          | atulation, now you                                | 8 Stationen                               | 8 Stationen                             |
| Congr<br>Your name for your ca | atulation, now you  Il sign in the printed award: | s Stationen                               | vards                                   |

- 5. Enter <u>your name</u> for the printing award in this field. Than you can download the award(s). For that press the button.
- 6. If you have problems or questions for this procedere you send us an email.
- 7. After the download you will get the information at the time of the download + the number of your award.

The necessary points are displayed for the next diploma level (here in green)

## NOTE:

The number of award is not assigned until the download!

|                | XY3XYZ -                                          |
|----------------|---------------------------------------------------|
| AWARD CLASS    | MIX MODE                                          |
| Du hast        | 6 qso's<br>4 Stationen                            |
| ECONOMY CLASS  | Du hast Diplom Nr.: . 1111<br>2022-04-19 20:04:44 |
| BUSINESS CLASS | youneed 12 gso's<br>and 6 SES                     |